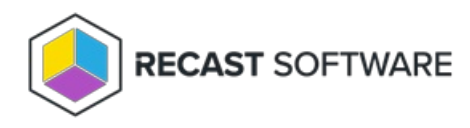

## Remote Windows Security Overview

Last Modified on 04.23.24

The **Remote Windows Security** tool lets you view critical security information in your Configuration Manager console. You can also run some actions directly from within Remote Windows Security.

To view security information in your Configuration Manager console, navigate to **Assets and Compliance** > **Devices** > **Right Click Tools** > **Security Tools** > **Remote Windows Security**.

Interested in Remote Windows Security training? Enroll in our Recast [Academy](https://recastsoftware.northpass.com) course!

Copyright © 2024 Recast Software Inc. All rights reserved.